# **KinCony KC868-H32BS Smart Controller RS485 Modbus protocol**

- **1. Specification Digital input channel 6ch (Low level input)**
	-
	-
	-
	- **Power supply**<br>**Installation method**
	-
	- **Digital output channel 32ch (PNP MOSFET output, 500mA) Working temperature -20~70°C**<br> **Power supply DC12V 1A** ● Installation method **Standard DIN** slide rail or screw<br>● Dimension 215×117×40mm

**Dimension 215×117×40mm**

### **2. Interface description**

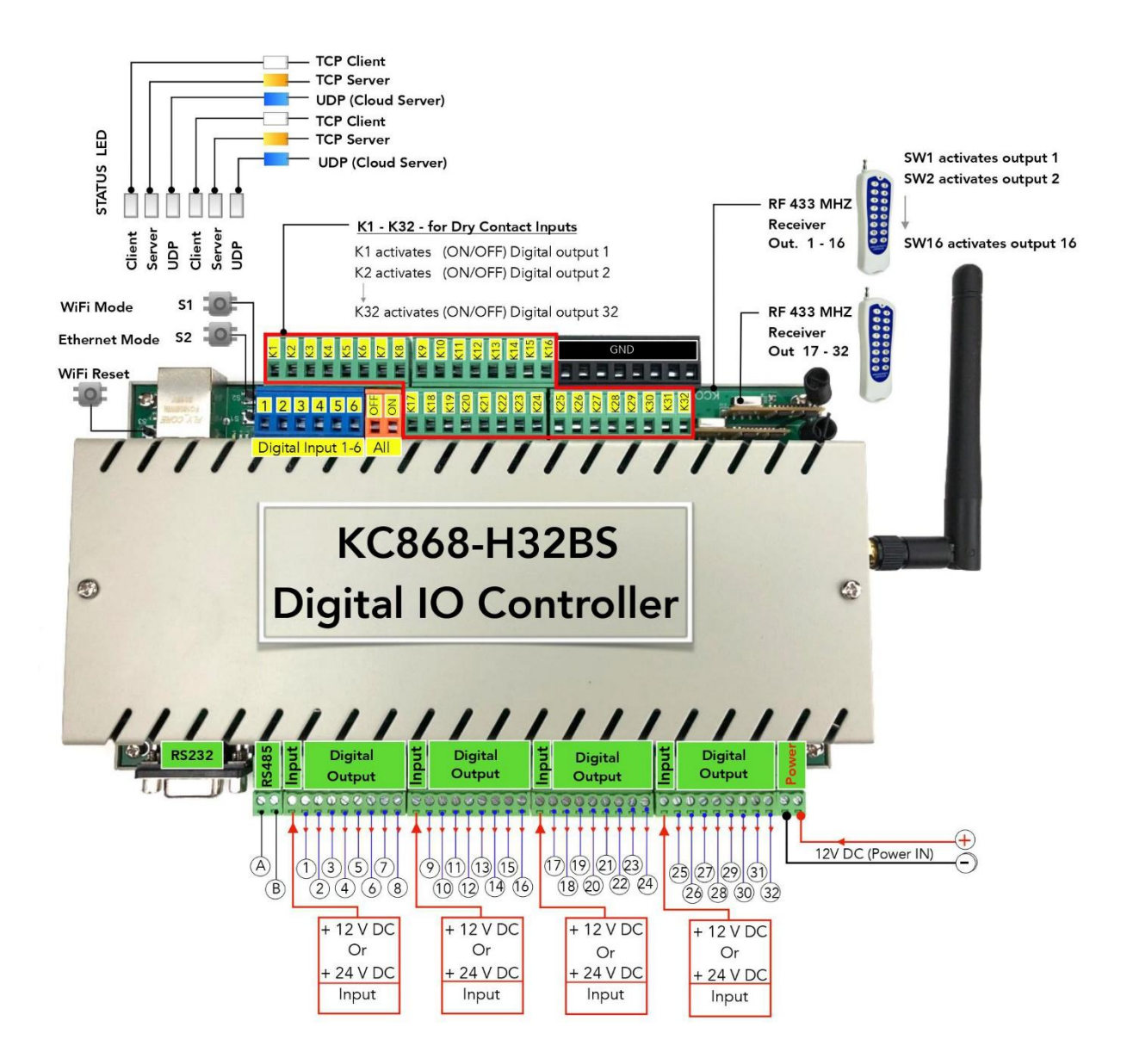

## **3. Input and Output inside circuit diagram**

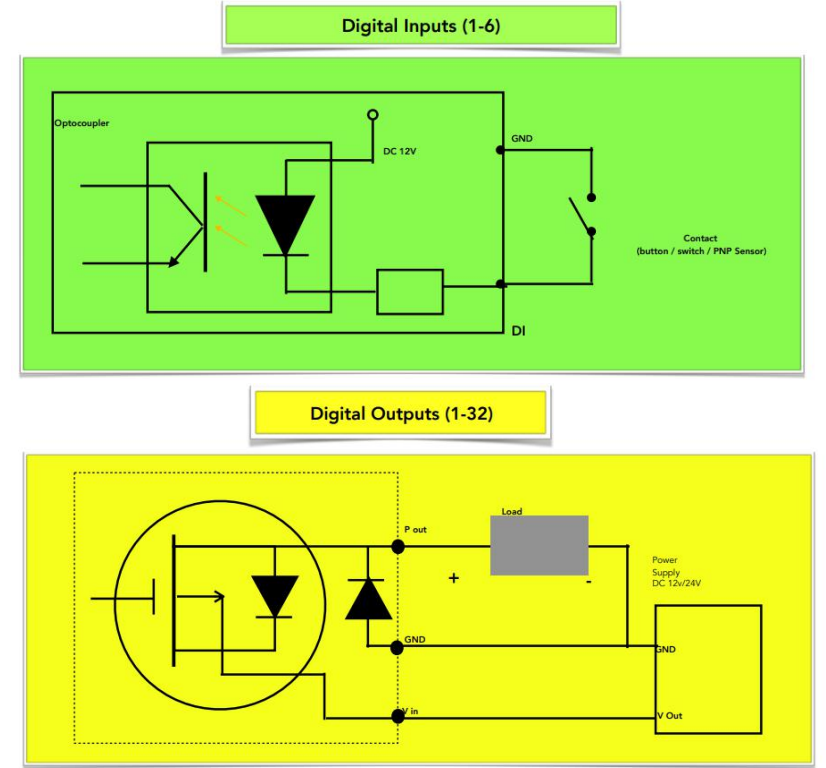

#### **4. Communication description**

**4.1 Communication parameter: 9600, None, 8, 1 (default setting)**

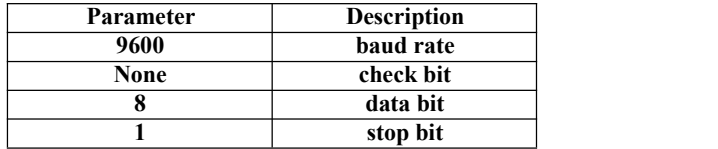

#### **4.2 Command for digital input data reading**

**Send: 01 02 00 00 00 08 79 CC** (**example/hex**)

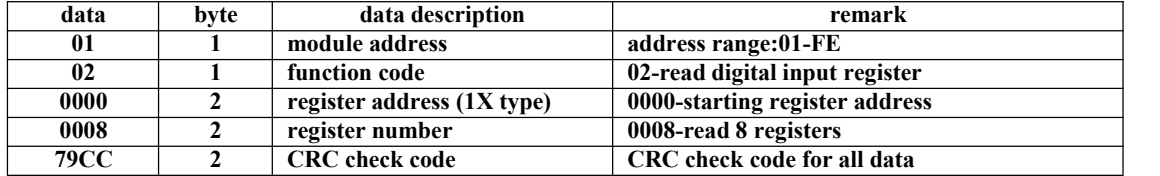

**Receive: 01 02 01 23 E0 51** (**example/hex**)

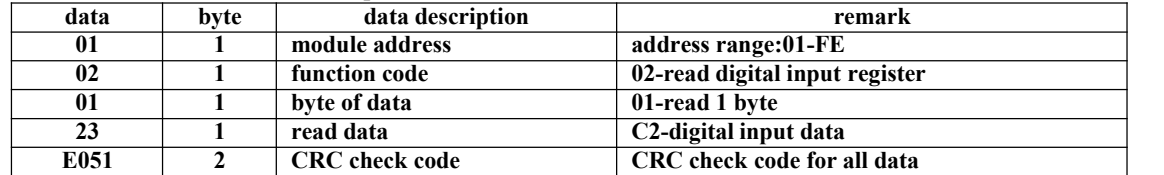

**This command reads module's digital input data.**

The data of the digital input is "23", it will be "00100011" after converting to binary data. The eight bits of data **correspond to DI\_08~DI\_01. KC868-H32BS use DI\_06~DI\_01. 1It means DI\_06, DI\_02 and DI\_01 are ON.**

#### **4.3 Command for digital output data setting (Control of multiple channels)**

**Send:01 0F 00 00 00 20 04 FF 00 FF 00 B5 6C** (**example/hex**)

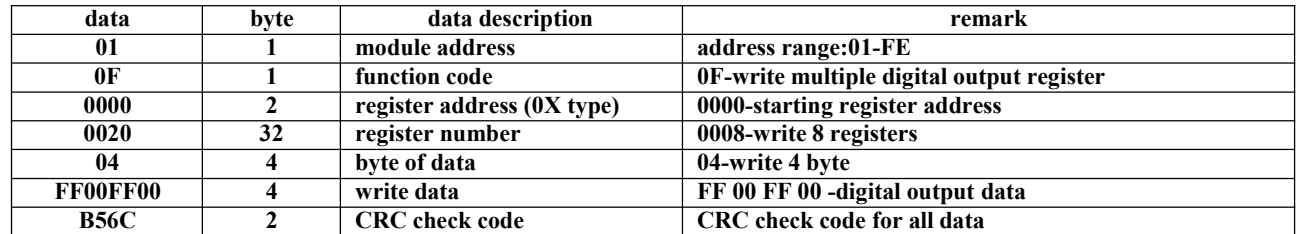

**Receive: 01 0F 00 00 00 20 54 13** (**example/hex**)

**This command sets module to output multiple channels.**

**The data of the digital output is "FF00FF00", it will be "11111111000000001111111100000000" after converting to binary data. That means:**

**relay1,relay2,relay3,relay4,relay5,relay6,relay7,relay8,relay9,relay10,relay12,relay13,relay14,relay15,relay16,relay17,rel ay18,relay19,relay20,relay21,relay22,relay23,relay24,relay25,relay26,relay27,relay28,relay29,relay30,relay31,relay32**

**"11111111000000001111111100000000" means: relay1,relay2,relay3,relay4,relay5,relay6,relay7,relay8 are ON relay9,relay10,relay12,relay13,relay14,relay15,relay16 are OFF relay17,relay18,relay19,relay20,relay21,relay22,relay23,relay24 are ON relay25,relay26,relay27,relay28,relay29,relay30,relay31,relay32 are OFF**

**When module receives correct command, it will send response back to the master.**

**4.4 Command for digital output data setting (Control of single channel)**

**Send: 01 05 00 00 FF 00 8C 3A** (**example/hex**)

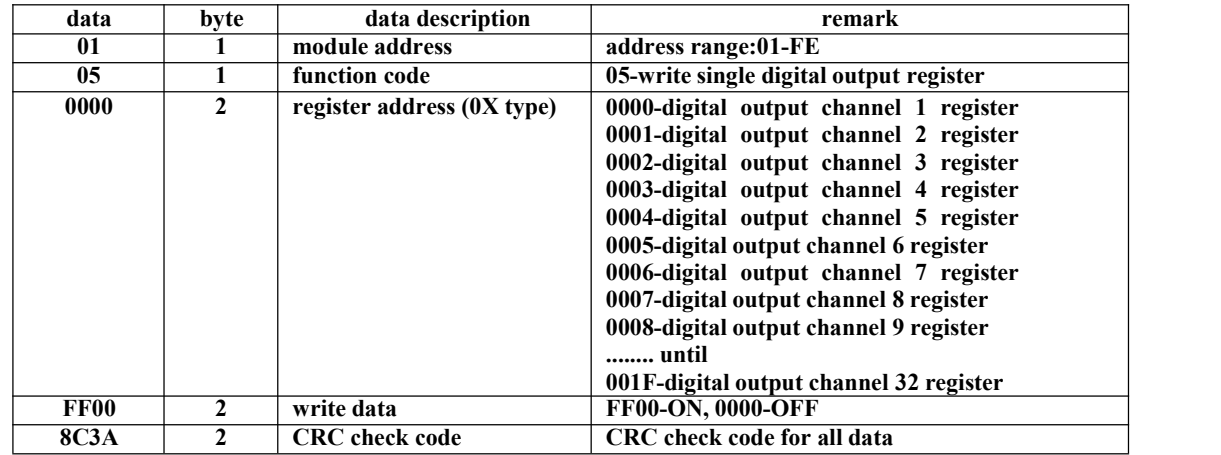

**Receive: 01 05 00 00 FF 00 8C 3A** (**example/hex**)

**This command sets module to output single channel. When module receives correct command, it will send response back to the master.**

#### **4.5 Command for digital output data reading**

**Send: 01 01 00 00 00 20 3D D2** (**example/hex**)

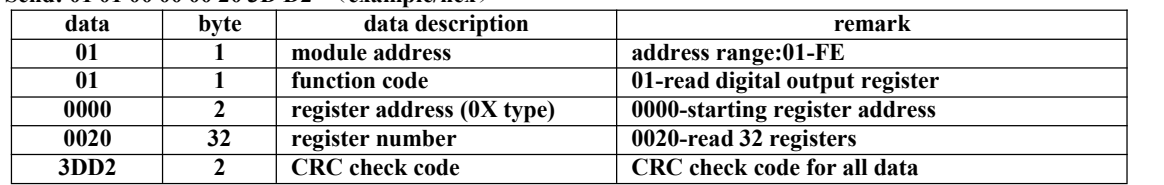

| data        | byte | data description      | remark                          |
|-------------|------|-----------------------|---------------------------------|
| 01          |      | module address        | address range:01-FE             |
| 01          |      | function code         | 01-read digital output register |
| 04          |      | byte of data          | 04-read 4 byte                  |
| 00FF00FF    |      | read data             | 32 digital output data          |
| <b>8BA1</b> |      | <b>CRC</b> check code | CRC check code for all data     |

**Receive: 01 01 04 00 FF 00 FF 8B A1** (**example/hex**)

**This command reads module's digital output data.**

**The data of the digital output is "00FF00FF", it will be "00000000111111110000000011111111" after converting to binary data. That means:**

**relay32,relay31,relay30,relay29,relay28,relay27,relay26,relay25,relay24,relay23,relay22,relay21,relay20,relay19,relay18,r elay17,relay16,relay15,relay14,relay13,relay12,relay11,relay10,relay9,relay8,relay7,relay6,relay5,relay4,relay3,relay2,rel ay1**

**"00000000111111110000000011111111" means: relay1,relay2,relay3,relay4,relay5,relay6,relay7,relay8 are ON relay9,relay10,relay12,relay13,relay14,relay15,relay16 are OFF relay17,relay18,relay19,relay20,relay21,relay22,relay23,relay24 are ON relay25,relay26,relay27,relay28,relay29,relay30,relay31,relay32 are OFF**